VERSIDAD NACIONAL DE SAN ANTONIO ABAD DEL CUSCO FACULTAD DE CIENCIAS QUÍMICAS FÍSICAS Y MATEMÁTICAS DEPARTAMENTO ACADÉMICO DE MATEMÁTICAS Y ESTADÍSTICA

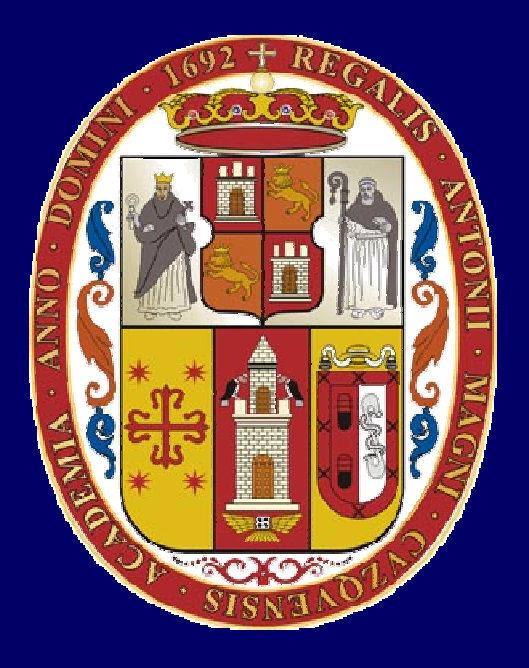

### UNSAAC

Lic. Guillermo Mario, Chuquipoma Pachecomariochuqui@hotmail.com www.mariochuqui.webs.con

Interpolación y aproximación polinomial

#### Definición

Un polinomio de grado *n* es una expresión de la forma:  $P(x) = a_n x^n + a_{n-1} x^{n-1} + \dots + a_1 x + a_0$ Donde  $a_n < 0$ 

Teorema (teorema de aproximación de Weierstrass)

Suponga que *f* está definida y es continua en [*<sup>a</sup>*, *b*]. Para <sup>ε</sup> > 0 existe un polinomio *P* definido en [*<sup>a</sup>*, *b*], con la propiedad de que

|*f*(*x*) – *<sup>P</sup>*(*x*)| < <sup>ε</sup>, para toda *<sup>x</sup>* en [*<sup>a</sup>*, *b*]

## Desarrollo en series de Taylor

 $\operatorname{Sea} f(x) = e^x$ 

Desarrollando en serie de Taylor alrededor de *x* = 0

 $P_0(x) = 1$   $P_1(x) = 1 + x$   $P_2(x) = 1 + x + x^2$  $\frac{x^2}{2}$  $P_3(x) = 1 + x + x^2/2 + x^3/6$   $P_4(x) = 1 + x + x^2/2 + x^3/6 + x^4/24$  $P_5(x) = 1 + x + x^2/2 + x^3/6 + x^4/24 + x^5/120$ 

#### Valores de *e<sup>x</sup>*

#### Valores de las aproximaciones de *e<sup>x</sup>* con polinomios de Taylor

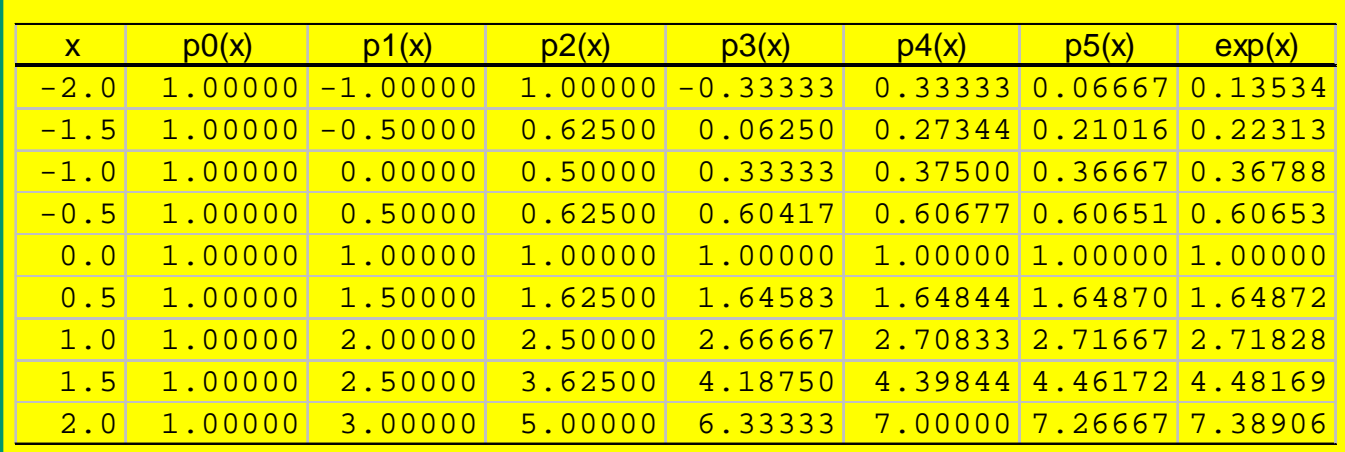

#### Expansión de Taylor para 1/*x* $(x) =$  $\sum_{k=0}^{n} \frac{f^{(k)}(1)}{k!} (x-1)^k = \sum_{k=0}^{n} (-1)^k (x-1)^k$ 1 $1)^{n} = \sum (-1)^{n} (x-1)$ !  $\sum_{k=0}^{n} f^{(k)}(1) \over k!} (x-1)^{k} = \sum_{k=0}^{n} (-1)^{k} (x-1)^{k}$ *f* $P_n(x) = \sum_{k=0}^{\infty} \frac{x^{k-1}}{k!} (x-1)^{n} = \sum_{k=0}^{\infty} (-1)^{n} (x-k)$  $=$   $\sum$   $\frac{1}{\sqrt{2}}$   $(x-1)$   $=$   $\sum$   $(-1)$   $(x-1)$  $\sum_{k=0}^{J} \frac{x^{k}}{k!} (x-1)^{k} = \sum_{k=0}^{J} (-1)^{k} (x)$

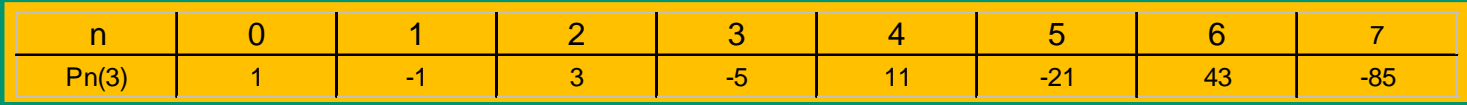

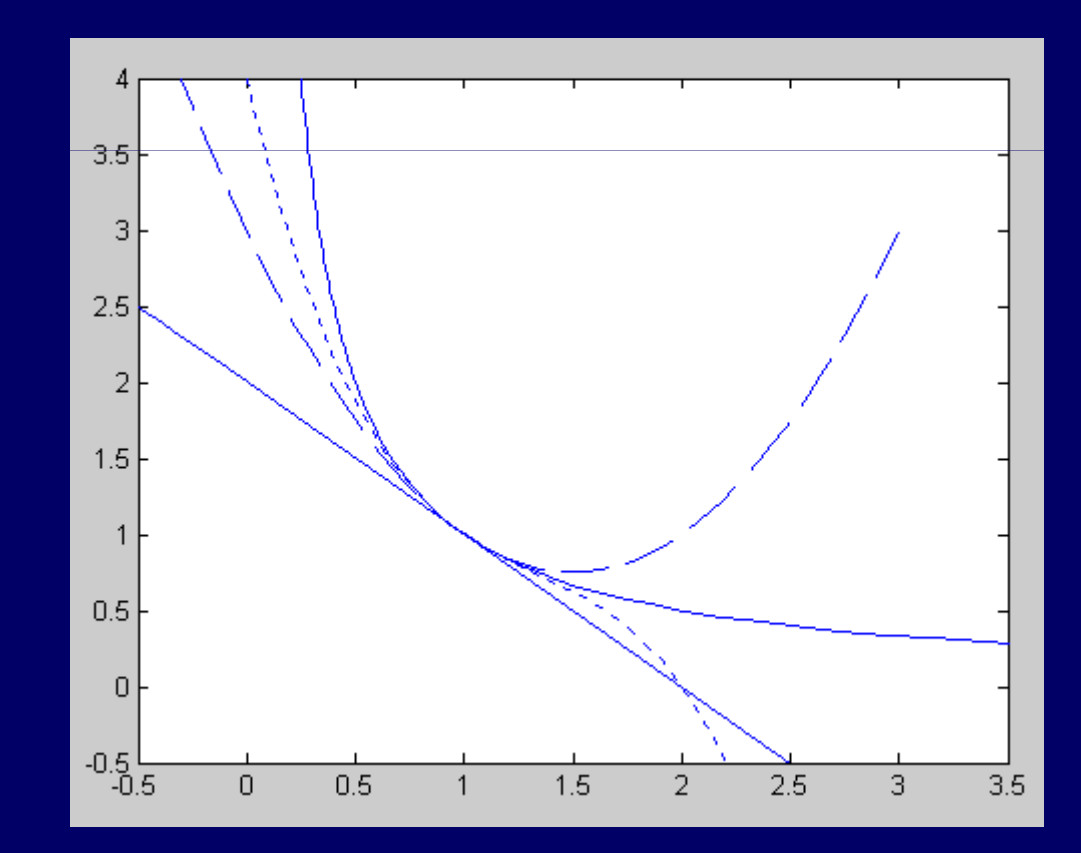

#### Interpolación polinomial de Newton

Revisaremos solo algunos casos: lineal, de segundo grado y de tercer grado.

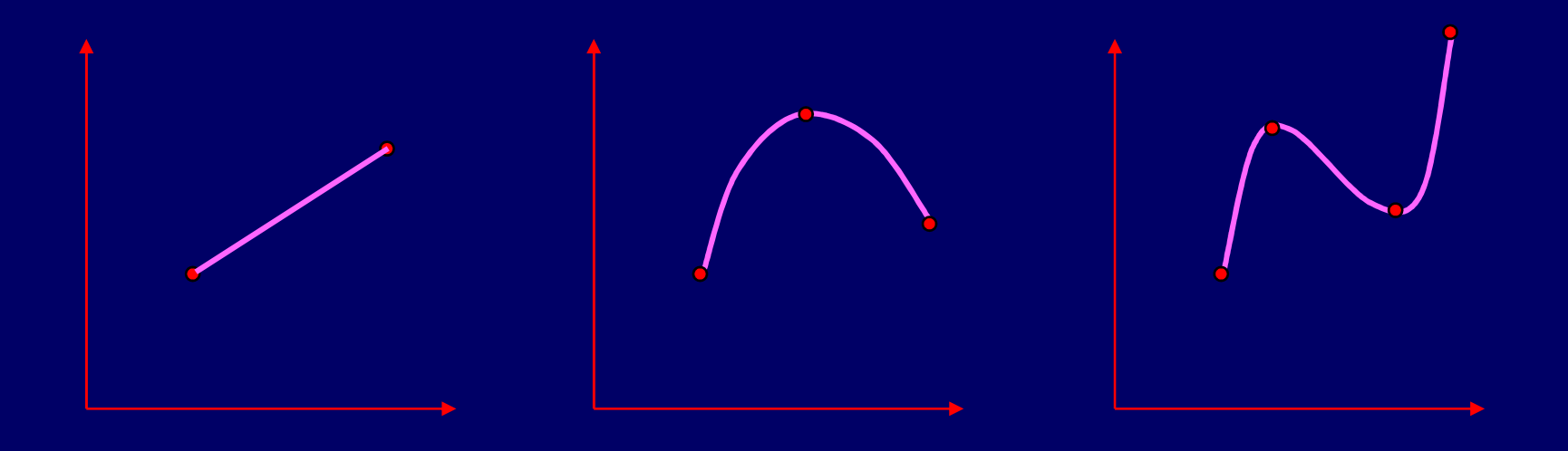

### Interpolación lineal

#### Utilizando triángulos semejantes

$$
\frac{f_1(x) - f(x_0)}{x - x_0} = \frac{f(x_1) - f(x_0)}{x_1 - x_0}
$$

Reordenando

$$
f_1(x) = f(x_0) + \frac{f(x_1) - f(x_0)}{x_1 - x_0} (x - x_0)
$$

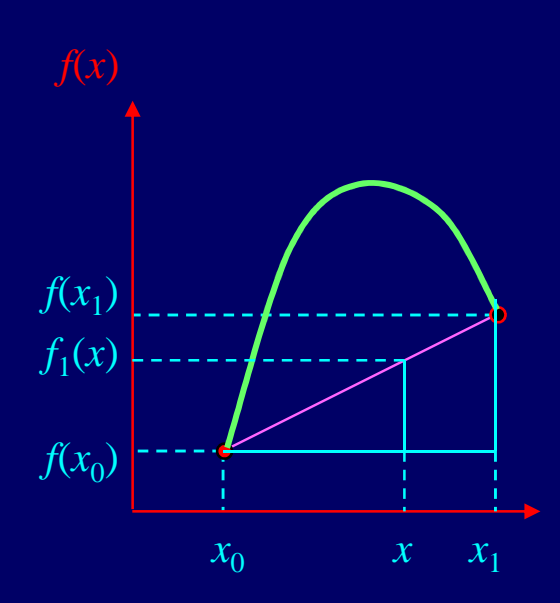

## Ejemplo

Estimar ln 2 mediante interpolación lineal si ln1 = 0 y ln  $6 = 1.791759$  y ln  $4 = 1.386294$ 

$$
f_1(2) = \ln 1 + \frac{1.791759 - 0}{6 - 1} (2 - 1) = 0.3583519
$$
  

$$
f_1(x) = f(x_0) + \frac{f(x_1) - f(x_0)}{x_1 - x_0} (x - x_0)
$$

$$
f_1(2) = \ln 1 + \frac{1.386294 - 0}{4 - 1} (2 - 1) = 0.4620981
$$

 $f_1(x) = f(x_0) + \frac{f(x_1) - f(x_0)}{x - x}(x - x_0)$ 1  $v_0$  $f(x_1) - f(x_0)$ 

Valor real ln  $2 = 0.6931472$ <br>Error relativo porcentual = 33.3%

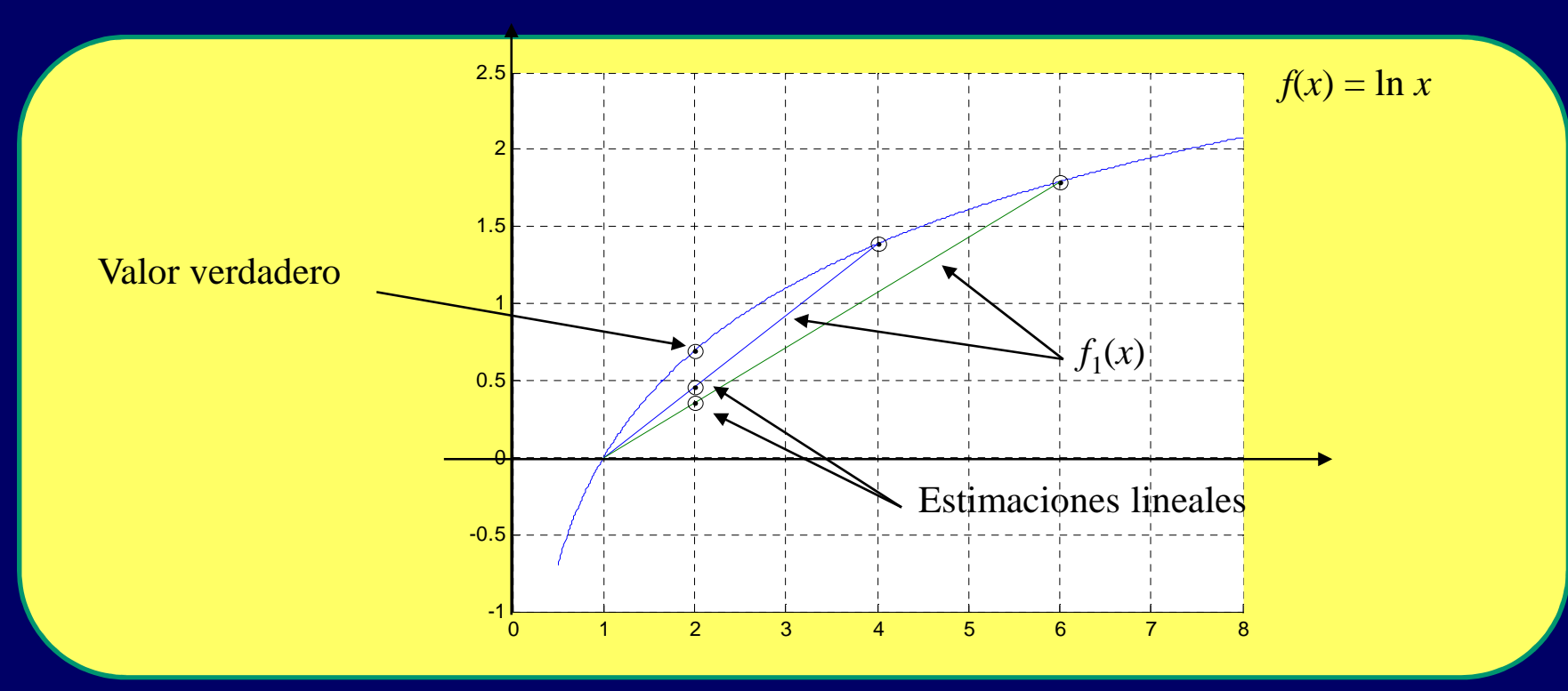

#### Interpolación cuadrática

Polinomio cuadrático

$$
f_2(x) = b_0 + b_1(x - x_0) + b_2(x - x_0)(x - x_1)
$$
 (1)

simplificado

$$
f_2(x) = b_0 + b_1 x - b_1 x_0 + b_2 x^2 + b_2 x_0 x_1 - b_2 x x_0 - b_2 x x_1
$$

Podemos escribirlo como

$$
f_2(x) = a_0 + a_1 x + a_2 x^2
$$

Donde

$$
a_0 = b_0 - b_1 x_0 + b_2 x_0 x_1, \quad a_1 = b_1 - b_2 x_0 - b_2 x_1, \quad a_2 = b_2
$$

Podemos evaluar  $b_0$ ,  $b_1$  y  $b_2$  sustituyendo  $x_0$ ,  $x_1$  y  $x_2$  en la ecuación (1), se obtiene

$$
b_0 = f(x_0)
$$
  

$$
b_1 = \frac{f(x_1) - f(x_0)}{x_1 - x_0}
$$
  

$$
b_2 = \frac{\frac{f(x_2) - f(x_1)}{x_2 - x_1} - \frac{f(x_1) - f(x_0)}{x_1 - x_0}}{x_2 - x_0}
$$

## Ejemplo 2

Calculemos ln 2 con ln 4 y ln 6, los punto que se conocen son:

 $x_0 = 1$  $f(x_0) = 0$  $x_1 = 4$  $f(x_0) = 1.386294$  $x_0 = 6$  $f(x_0) = 1.791759$ Aplicando las ecs. anteriores $b_0 = 0$  $b_1 = (1.386294 - 0)/(4 - 1) = 0.4620981$ *b*2 = ((1.791759 – 1.386294)  $/(6 - 4) - 0.4620981)/(6 - 1)$  $=-0.0518731$ 

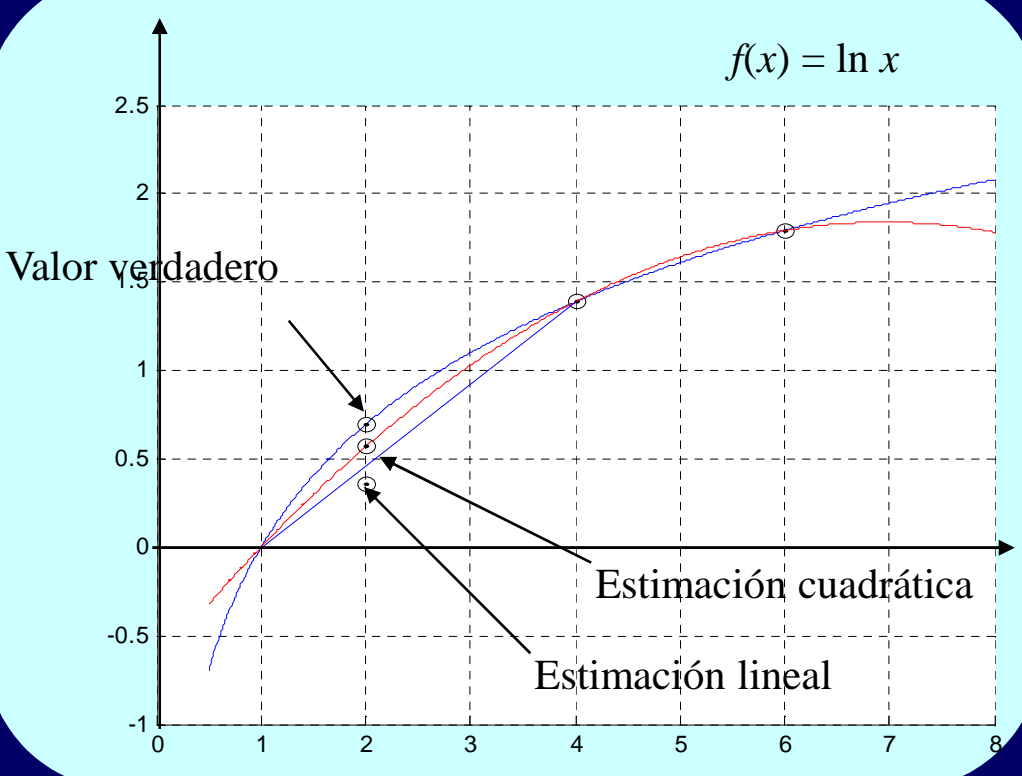

El polinomio es

*f*2(*x*) = 0.4620981(*<sup>x</sup>* – 1) – 0.0518731(*<sup>x</sup>*– 1)(*<sup>x</sup>*– 4)  $f_2(2) = 0.5658444$ 

Valor real  $\ln 2 = 0.6931472$ 

Error relativo porcentual  $= 18.4\%$ 

### Forma general

Polinomio general

$$
f_n(x) = b_0 + b_1(x - x_0) + \dots + b_n(x - x_0)(x - x_1) \dots (x - x_{n-1})
$$

Los coeficientes se calculan con

 $b_0 = f(x_0)$  $b_1 = f[x_1, x_0]$  $b_2 = f[x_2, x_1, x_0]$ 

 $b_n = f[x_n, x_{n-1}, ..., x_1, x_0]$ 

Donde los paréntesis cuadrados se denominan *diferencias divididas finitas*.

La n-ésima diferencia dividida finita es:

$$
f[x_n, x_{n-1}, ..., x_1, x_0] = \frac{f[x_n, x_{n-1}, ..., x_1] - f[x_{n-1}, x_{n-2}, ..., x_0]}{x_n - x_0}
$$

Se conoce como *polinomio de interpolación de Newton en diferencias divididas*.

# Ejemplo 3

Calculemos ln 2 con ln 0, ln 4, ln 5 y ln 6, los punto que se conocen son:

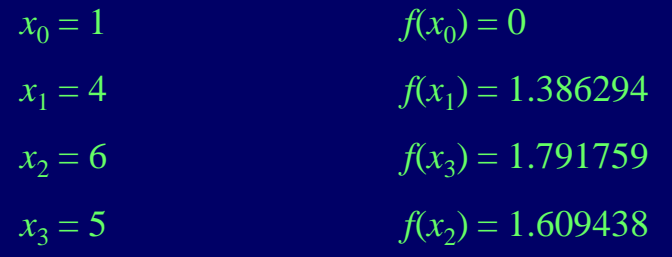

primeras diferencias

$$
f[x_1, x_0] = (1.386294 - 0)/(4 - 1) = 0.4602981
$$
  

$$
f[x_2, x_1] = (1.791759 - 1.386294)/(6 - 4) = 0.2027326
$$
  

$$
f[x_3, x_2] = (1.609438 - 1.791759)/(5 - 6) = 0.1823216
$$

Segundas diferencias

$$
f[x_2, x_1, x_0] = (0.2027326 - 0.4602981)/(6 - 1) = -0.05187311
$$
  

$$
f[x_3, x_2, x_1] = (0.1823216 - 0.2027326)/(5 - 4) = -0.02041100
$$

tercera diferencia

$$
f[x_3, x_2, x_1, x_0] = (-0.02041100 - (-0.05187311)) / (5 - 1) = 0.007865529
$$

Polinomio

*f*3(*x*) = 0 + 0.4602981(*<sup>x</sup>* – 1) –0.05187311(*<sup>x</sup>* – 1) (*<sup>x</sup>* – 4) + 0.007865529(*<sup>x</sup>* – 1) (*<sup>x</sup>* – 4) (*<sup>x</sup>* – 6)

Valor calculado con el polinomio

 $f_3(2) = 0.6287686$ 

## Ejemplo 3 (cont.)

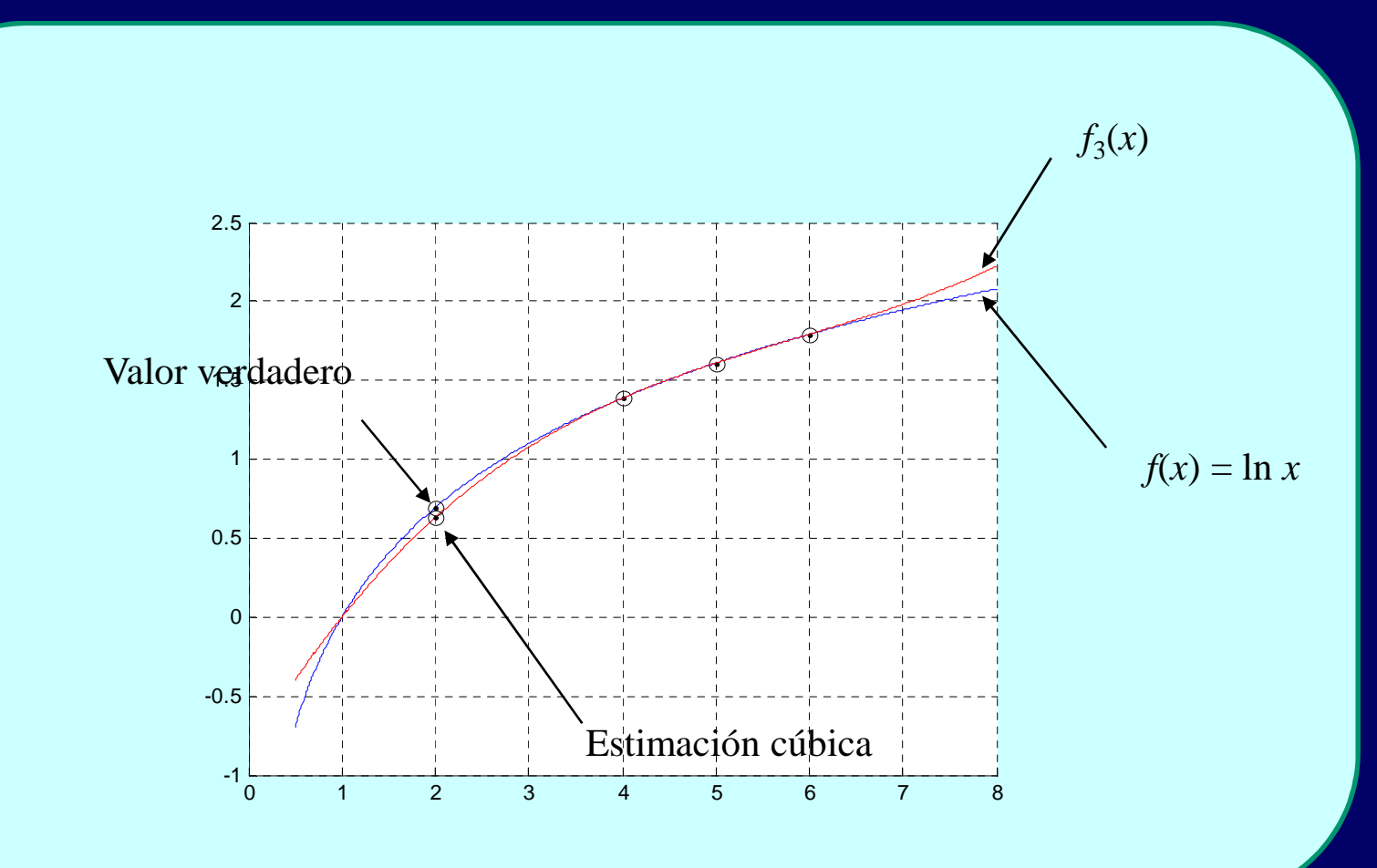

#### Estimación del error

Para estimar el error requerimos de un datos más (*x<sup>n</sup>*+1). La siguiente fórmula puede utilizarse para estimar el error.

 $Rn = f[x_{n+1}, x_n, ..., x_1, x_0](x - x_0)(x - x_1)... (x - x_n)$ 

## Interpolación y polinomio de Lagrange

Se trata de encontrar un polinomio de grado *n* que pase por los puntos  $(x_0, f(x_0))$ ,  $(x_1, f(x_1))$ , ...  $(x_n, f(x_n))$ , se construye un cociente *Ln,k*(*x<sup>k</sup>*) con la propiedad de que

$$
L_{n'k}(x_i) = 0
$$
 cuando  $i \neq k$  y  $L_{n'k}(x_k) = 1$ 

Se requiere entonces que el numerador contenga

$$
(x-x_0)(x-x_1)...(x-x_{k-1})(x-x_{k+1})...(x-x_n)
$$

El denominador debe coincidir con el numerador cuando *x* <sup>=</sup> *xk*.

$$
L_{n,k}(x) = \frac{(x - x_0)(x - x_1) \cdots (x - x_{k-1})(x - x_{k+1}) \cdots (x - x_n)}{(x_k - x_0)(x_k - x_1) \cdots (x_k - x_{k-1})(x_k - x_{k+1}) \cdots (x_k - x_n)} = \prod_{\substack{i=0 \ i \neq k}}^n \frac{(x - x_i)}{(x_k - x_i)}
$$

## N-ésimo polinomio interpolante de Lagrange

#### Teorema

Si  $x_0, x_1, x_2, ... x_n$ , son n+1 números distintos y si f es una función cuyos valores están dados en esos números, entonces existe un polinomio de grado a lo más n, con la propiedad de que

$$
f(x_k) = P(x_k)
$$
 para cada  $k = 0, 1, 2, ...n$ 

Este polinomio está dado por

$$
P(x) = f(x_0) L_{n,0}(x) + \dots + f(x_n) L_{n,n}(x) = \sum_{k=0}^{n} f(x_k) L_{n,k}(x)
$$

donde

$$
L_{n,k}(x) = \frac{(x - x_0)(x - x_1) \cdots (x - x_{k-1})(x - x_{k+1}) \cdots (x - x_n)}{(x_k - x_0)(x_k - x_1) \cdots (x_k - x_{k-1})(x_k - x_{k+1}) \cdots (x_k - x_n)} = \prod_{\substack{i=0 \ i \neq k}}^n \frac{(x - x_i)}{(x_k - x_i)}
$$

## Aproximación a 1/x con interpolantes de Lagrange

Usaremos  $x_0 = 2$ ,  $x_1 = 2.5$  y  $x_2 = 4$ , para obtener un polinomio de grado 2 para 1/x. f(x<sub>0</sub>) = 0.5, f(x<sub>1</sub>)= 0.4 y f(x<sub>2</sub>) = 0.25.

Los polinomios de Lagrange son:

$$
L_{n,0}(x) = \frac{(x-2.5)(x-4)}{(2-0.5)(2-4)} = (x-6.5)x+10
$$
  
\n
$$
L_{n,1}(x) = \frac{(x-2)(x-4)}{(2.5-2)(2.5-4)} = \frac{(-4x+24)x-32}{3}
$$
  
\n
$$
L_{n,2}(x) = \frac{(x-2)(x-2.5)}{(4-2)(4-2.5)} = \frac{(x+4.5)x+5}{3}
$$

*P*(*x*) = 0.5\*((*x*–6.5)*x*+10)+0.4\*((–4*x+*24)*x*–32)/3+ 0.25\*((*x* + 4.5) *x*+5)/3 $P(x) = (0.05x - 0.425)x + 1.15 = 0.05x^2 - 0.425x + 1.15$ *f*(3) = *P*(3) = 0.325

Aproximación a 1/x con interpolantes de Lagrange

 $P(x) = (0.05x - 0.425)x + 1.15$ 

*f*(3) = *P*(3) = 0.325

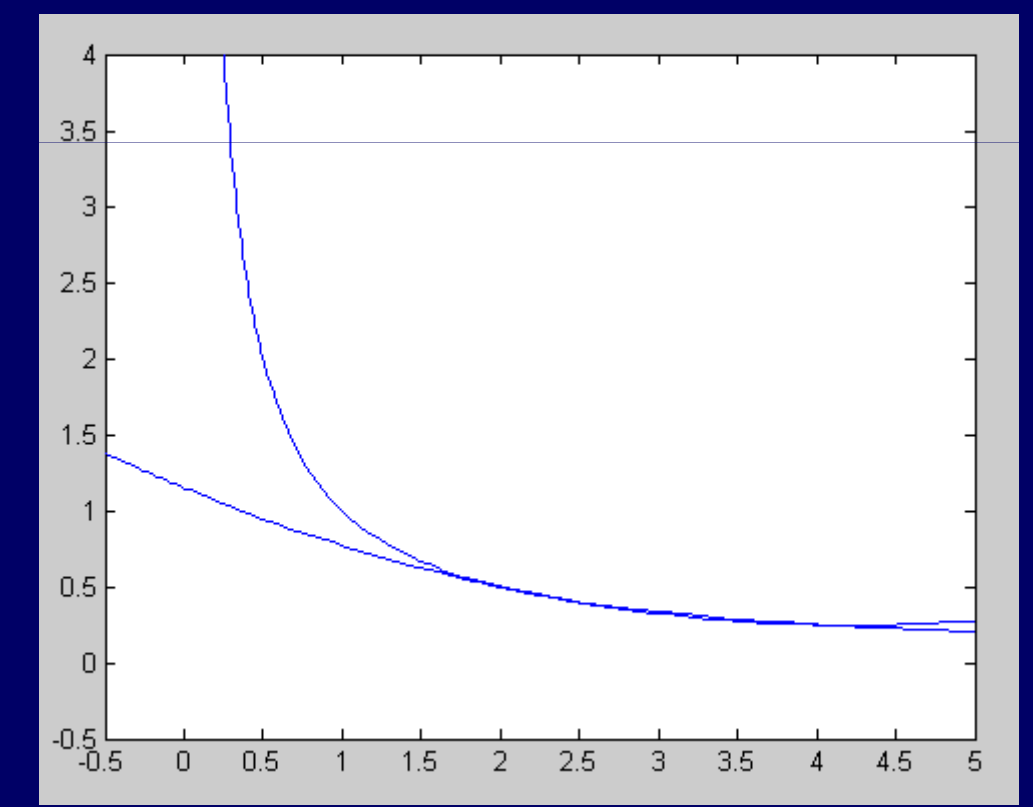

## El error en la interpolación de Lagrange

El error en la interpolación de Lagrange puede calcularse con

$$
\left|f(x_0) - P(x)\right| \le \frac{f^{n+1}(\xi(x))}{(n+1)!} (x - x_0)(x - x_1)...(x - x_n)
$$

### Algoritmo en Matlab

```
function fi = Lagran_(x, f, xi)fi=zeros(size(xi));np1=length(f);for i=1:np1z=ones(size(xi));for j=1:np1if i \sim j, z = z \cdot * (xi - x(j)) / (x(i) - x(j)); end
    endfi=fi+z*f(i);end
```
**return**

#### Calcula coeficientes de *P* $_2(x)$

**%Calcula el polinomio interpolante de Lagrange de grado 2function [a,b,c] = Lagrange(x0,x1,x2,fx0,fx1,fx2)** $t0 = (x0 - x1)*(x0 - x2);$  $t1 = (x1 - x0)*(x1 - x2);$  $t2 = (x2 - x0)*(x2 - x1);$ **a = fx0/t0 +fx1/t1 +fx2/t2;** $b = -fx0*(x1 + x2)/t0 - fx1*(x0 + x2)/t1$ **fx2\*(x0 + x1)/t2;c = fx0\*x1\*x2/t0 + fx1\*x0\*x2/t1 + fx2\*x0\*x1/t2;**

#### Comandos de Matlab

```
poly(r) – toma un vector con las raíces de un polinomio y 
genera el polinomio
```
**poly([1 2 3]) = 1 -6 11 -6roots(1 -6 11 -6) = 3 2 1**

**polifit(x,y,n) – genera un polinomio interpolante para los datos x, y de grado n, x y y deben tener n+1 datos**

**polyfit([1.1 2.3 3.9 5.1],[3.887 4.276 4.651 2.117],3) =ans = -0.20145 1.43852 -2.74771 5.43700El polinomio es** 

**-0.20145x^3 + 1.43852x^2 -2.74771x + 5.43700**

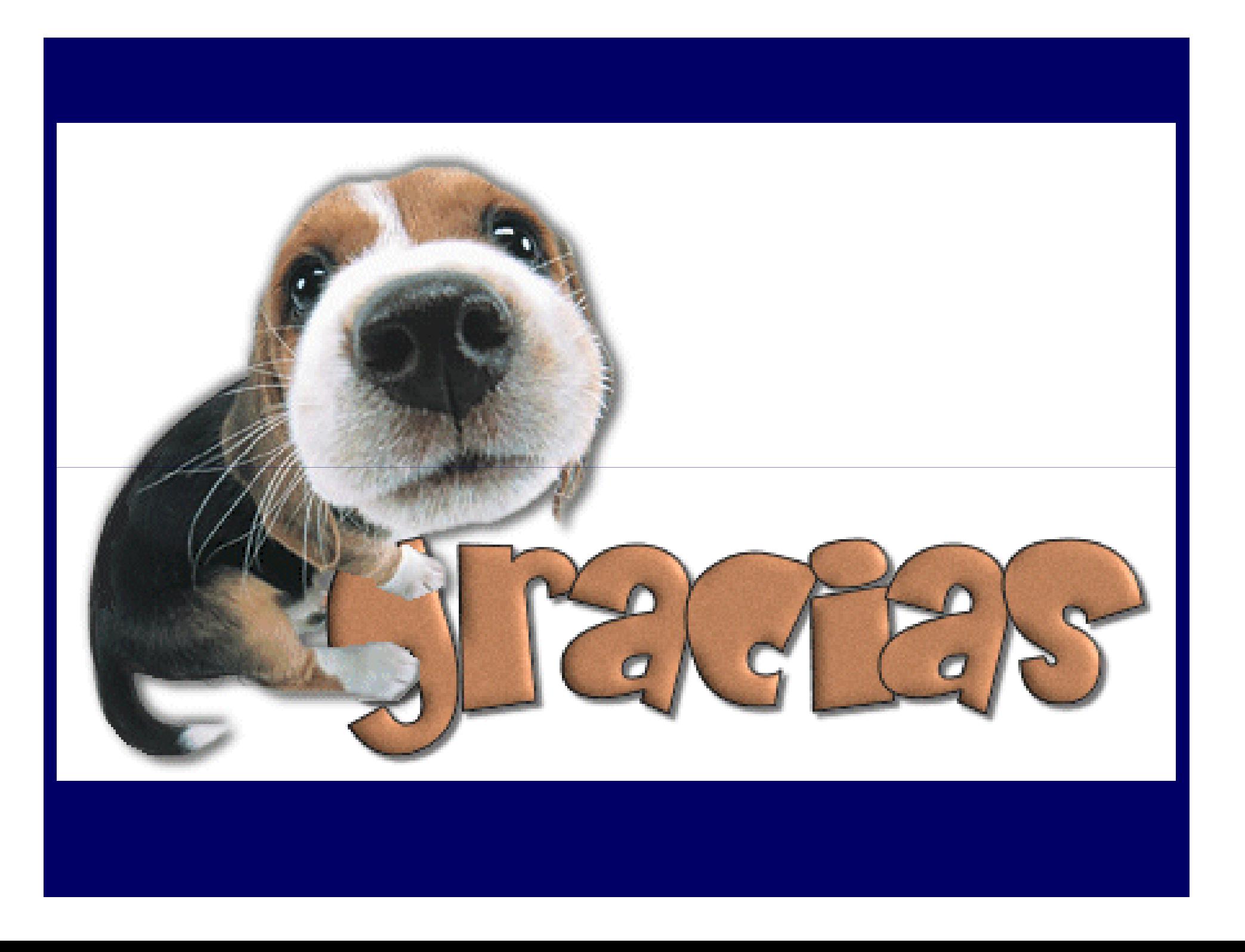

**Lic. Guillermo Mario Chuquipoma Pacheco**

**mariochuqui@hotmail.comhttp://www.mariochuqui.webs.com**

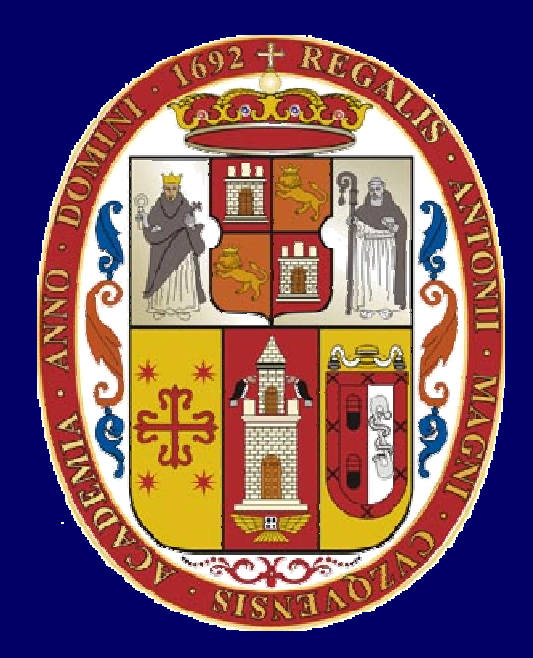

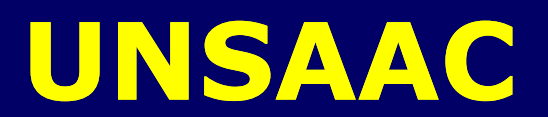